[H3Cloud](https://zhiliao.h3c.com/questions/catesDis/776) CAS [虚拟机](https://zhiliao.h3c.com/questions/catesDis/454) [虚拟机创建、删除、修改](https://zhiliao.h3c.com/questions/catesDis/835) **[张静](https://zhiliao.h3c.com/user/other/32886)** 2020-07-29 发表

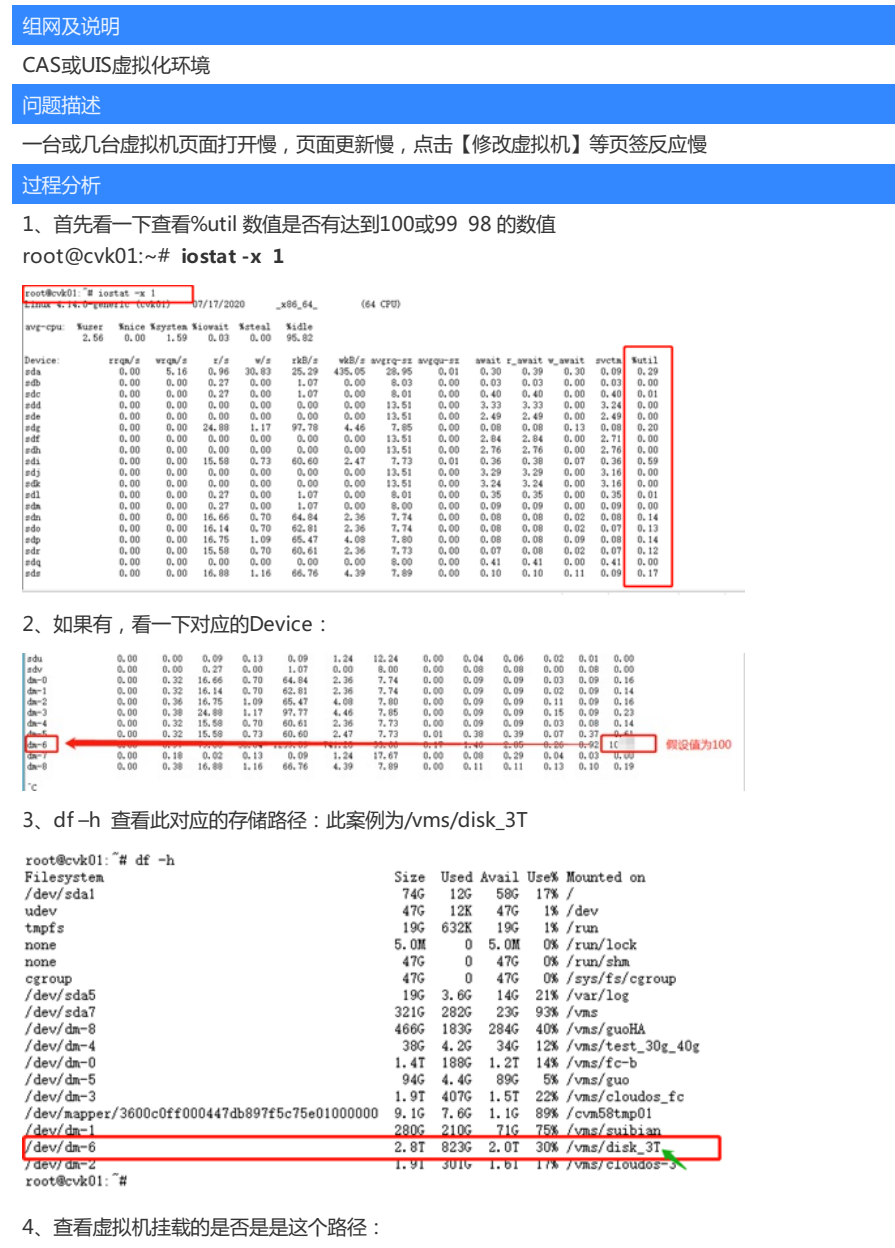

在【修改虚拟机】--【磁盘】中看即可,如果是,则可以判断是存储达到瓶颈问题。

## 解决方法

如果是如上情况,需要找存储侧协助排查。